# **PROGRAMMAZIONE DI DISEGNO PROGETTAZIONE E ORGANIZZAZIONE INDUSTRIALE**

**INSEGNANTI: Marco DHO – Marco BONGIOVANNI CLASSE 3AMME**

### **1) OBIETTIVI GENERALI DI APPRENDIMENTO**

Raggiungere la capacità di disegnare semplici complessivi meccanici e di svilupparne il disegno esecutivo dei particolari. Sapere gestire un disegno meccanico con i sistemi CAD 2D. Saper progettare assiemi e parti con il software di modellazione solida (CAD 3D) "SolidWorks" .

### **2) ACCORDI INTERDISCIPLINARI RAGGIUNTI IN SEDE DI CONSIGLIO DI CLASSE**

Sono stati individuati i seguenti nodi tematici interdisciplinari riguardanti la materia:

• Utilizzo di programmi informatici: Word Tutte le materie

• Cicli di lavorazione a partire da disegni fatti su CAD Tecnologia, DPO

## **3) ACCORDI CON LA CLASSE**

Al fine di favorire la concentrazione durante le attività didattiche gli allievi, all'ingresso nel laboratorio CAD, lasceranno i loro smartphone o eventuali altre apparecchiature per la connessione con il Web, su un tavolo allo scopo predisposto. Nel caso in cui un allievo, durante le attività didattiche, utilizzando un qualunque device elettronico/informatico si collegasse ad Internet senza l'autorizzazione dei docenti , riceverà un'annotazione scritta sul registro di classe.

Gli allievi lavoreranno anche in conpresenza dei due Docenti, per il laboratorio CAD e per la parte di teoria al fine di trasferire le conoscenze teoriche nell'uso dei software Autocad e SolidWorks.

Il continuo monitoraggio della classe sarà tradotto in una valutazione d'insieme che rileverà la partecipazione degli studenti all'attività di laboratorio.

Parallelamente alla valutazione della parte teorica, si procederà con verifiche pratiche in laboratorio per rilevare il saper fare, nell'arco di un mese a meno di essere a fine quadrimestre, quando l'insegnante dovrà dare spazio alle verifiche per il recupero degli allievi deboli.

## **4) AGGANCI CON PROGETTI ATTIVATI NELLA CLASSE**

La classe è coinvolta nelle attività denominate "Percorsi per le competenze trasversali e per l'orientamento" (PCTO).

#### **5) ATTIVITA' PREVISTE DAL CONSIGLIO DI CLASSE**

Visite di istruzione presso aziende del settore.

#### **6) PREMESSA:**

Il software di disegno AUTOCAD è disponibile, a scuola, in laboratorio CAD ed a casa per il lavoro domestico, gli studenti potranno accedere in modo individuale sulla propria postazione personale, attivando una licenza didattica resa disponibile dalla software house Autodesk.

Il software di disegno SOLIDWORKS da questa anno è disponibile a scuola, in laboratorio CAD, ed a casa sul proprio PC personale. Per attivarlo a casa gli studenti dovranno accordasi con il Docente.

Affrontando lo studio e l'applicazione del disegno informatizzato, gli argomenti di esercitazione saranno quelli proposti nelle varie unità didattiche della programmazione della materia nella componente teorica/grafica, applicando ad essi lo studio e l'uso del software Autocad/SolidWorks per il disegno informatizzato. Pertanto in codesta programmazione si prevedono unità didattiche per l'intero anno scolastico che però, di fatto, affiancheranno la scansione programmata dalle varie Unità di Apprendimento previste dal Docente di teoria e grafica.

# **PROGRAMMAZIONE DI DISEGNO PROGETTAZIONE E ORGANIZZAZIONE INDUSTRIALE INSEGNANTI: Marco DHO – Marco BONGIOVANNI CLASSE 3AMME**

# **7) PROGRAMMAZIONE DEI MODULI E DELLE UNITA' DIDATTICHE**

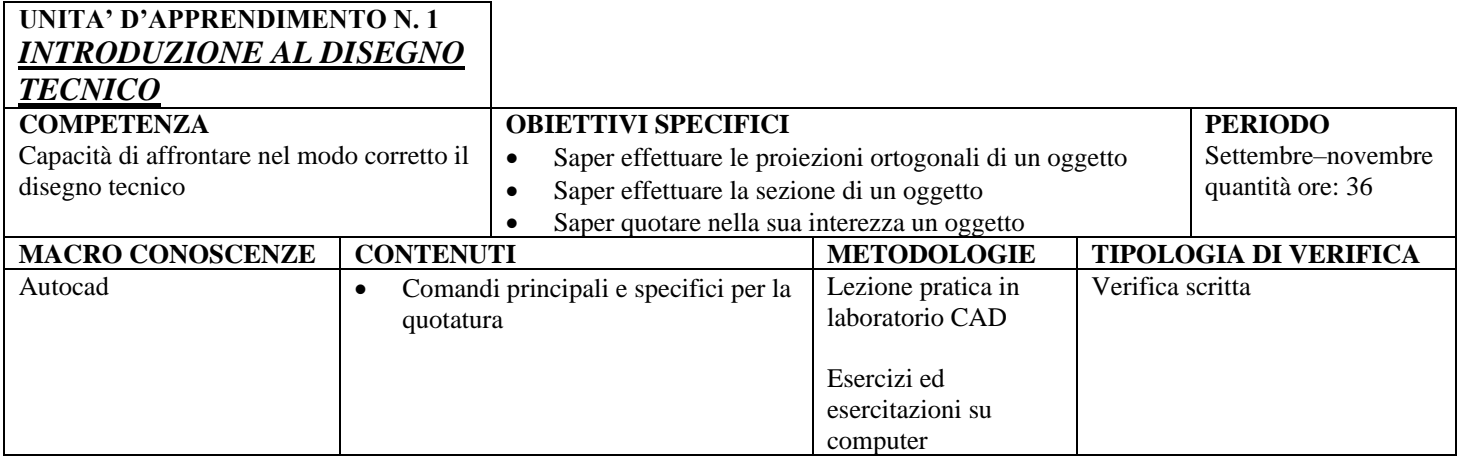

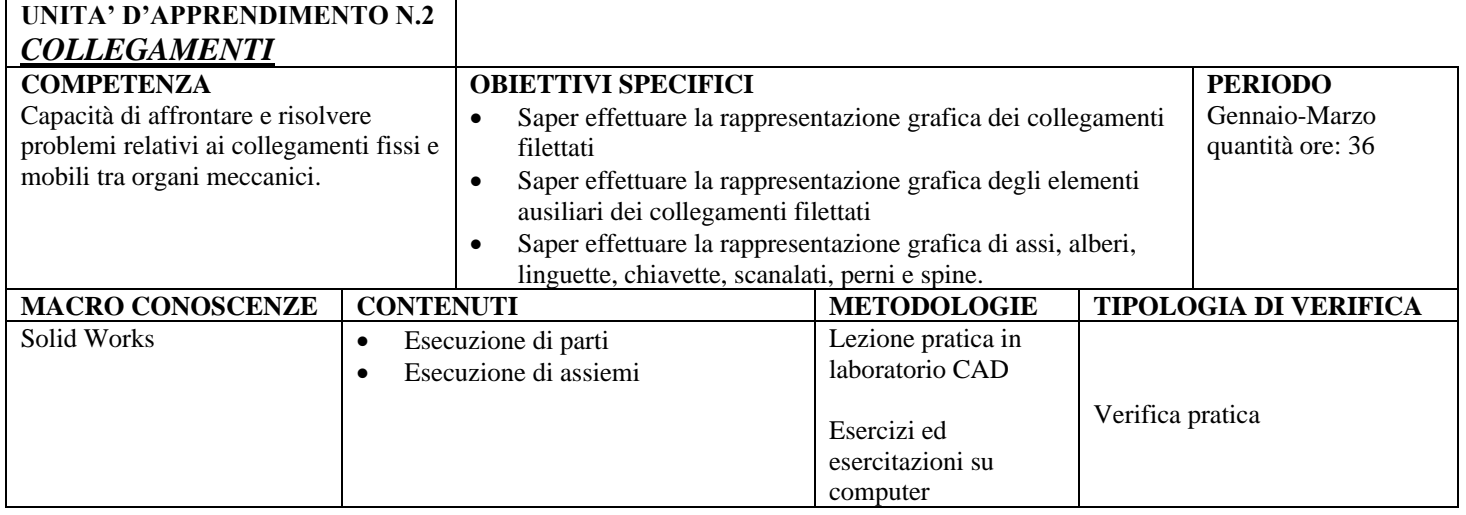

#### **UNITA' D'APPRENDIMENTO N. 3** *IL DISEGNO D'ASSIEME*

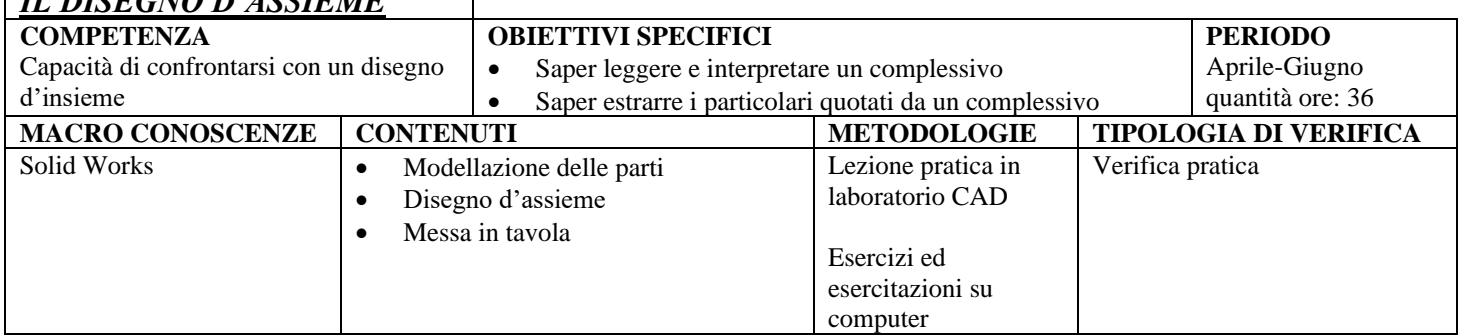

# **PROGRAMMAZIONE DI DISEGNO PROGETTAZIONE E ORGANIZZAZIONE INDUSTRIALE INSEGNANTI: Marco DHO – Marco BONGIOVANNI CLASSE 3AMME**

# **7) ALTRE ATTIVITA' APPROVATE IN SEDE DI CONSIGLIO DI CLASSE**

# --------------------------------------**8) LIBRI DI TESTO**

L. Caligaris, S. Fava, C. Tomasello Dal progetto al prodotto vol. 1 PARAVIA

\_\_\_\_\_\_\_\_\_\_\_\_\_\_\_\_\_\_\_\_\_\_\_\_\_\_\_\_\_ \_\_\_\_\_\_\_\_\_\_\_\_\_\_\_\_\_\_\_\_\_\_\_\_\_

MONDOVI', 31/10/2023

Prof. Marco DHO Prof. Marco BONGIOVANNI